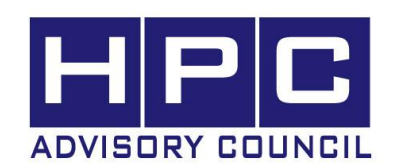

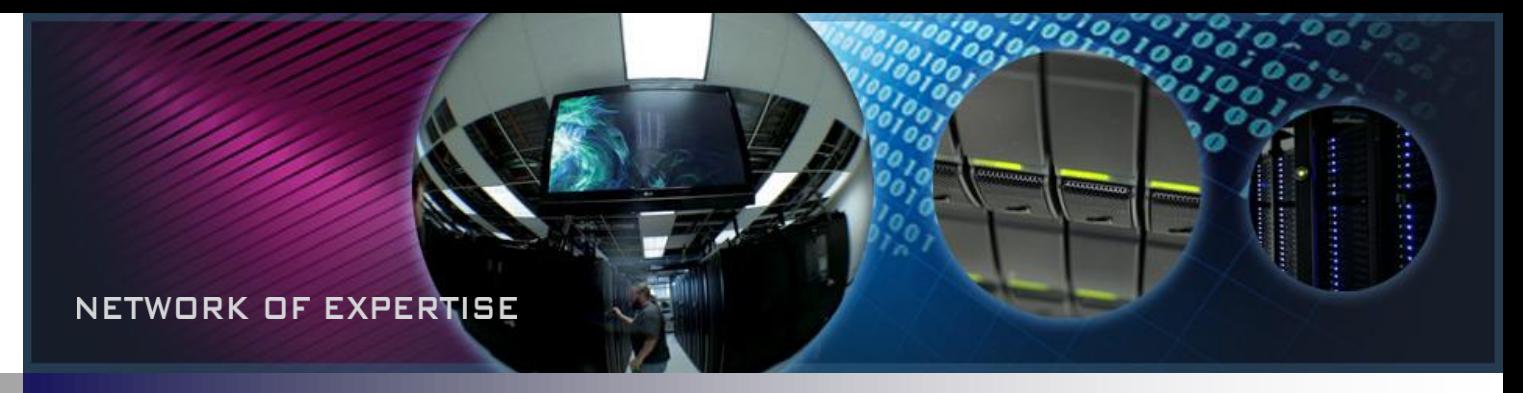

# **MrBayes Performance Benchmark and Profiling**

## May 2011

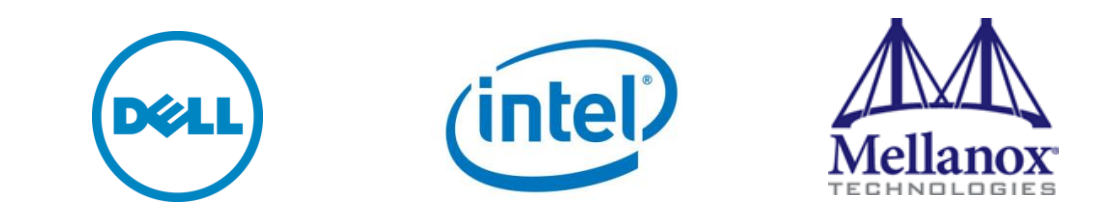

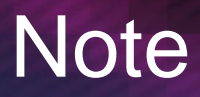

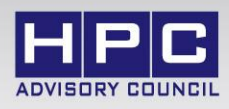

### • **The following research was performed under the HPC Advisory Council activities**

- Participating vendors: Intel, Dell, Mellanox
- Compute resource HPC Advisory Council Cluster Center

### • **The following was done to provide best practices**

- MrBayes performance overview
- Understanding MrBayes communication patterns
- Ways to increase MrBayes productivity
- MPI libraries comparisons

#### • **For more info please refer to**

- [http://www.dell.com](http://www.hp.com/go/hpc)
- [http://www.intel.com](http://www.hp.com/go/hpc)
- [http://www.mellanox.com](http://www.mellanox.com/)
- [http://mrbayes.csit.fsu.edu](http://mrbayes.csit.fsu.edu/)

## MrBayes Application

- **MrBayes**
	- An application for the Bayesian estimation of phylogeny

### • **Phylogeny is the history of the evolution of species and group**

- Especially in reference to lines of descent and relationships among groups of organisms
- **Bayesian inference of phylogeny** 
	- Based upon a quantity called the posterior probability distribution of trees – It is the probability of a tree conditioned on the observations
- **The conditioning is accomplished using Bayes's theorem**
- **MrBayes uses a simulation technique** 
	- Called Markov chain Monte Carlo (or MCMC)
	- It is used to approximate the posterior probabilities of trees

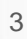

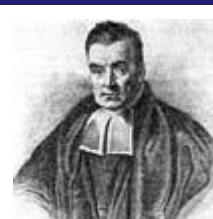

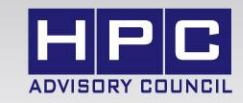

## Test Cluster Configuration

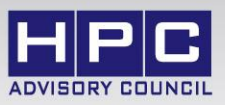

- **Dell™ PowerEdge™ M610 38-node (456-core) cluster**
	- Six-Core Intel X5670 @ 2.93 GHz CPUs
	- $-$  Six-Core Intel X5675  $@$  3.06 GHz CPUs
	- Memory: 24GB memory, DDR3 1333 MHz
	- OS: RHEL 5.5, OFED 1.5.2 InfiniBand SW stack
- **Intel Cluster Ready certified cluster**
- **Mellanox ConnectX-2 InfiniBand adapters and non-blocking switches**
- **Compiler: Intel Compiler 11.1, Intel MKL 10.1**
- **MPI: Intel MPI 4, Open MPI 1.5.3, Platform MPI 8.0.1**
- **Application: MrBayes v3.1.2 (for MPI) and v3.1.2h (for Hybrid)**
- **Benchmark dataset:** 
	- DNA for primates (12 taxa, 898 characters in each aligned sequence)

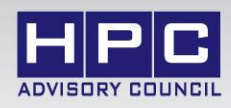

- **Intel® Cluster Ready systems make it practical to use a cluster to increase your simulation and modeling productivity**
	- Simplifies selection, deployment, and operation of a cluster
- **A single architecture platform supported by many OEMs, ISVs, cluster provisioning vendors, and interconnect providers**
	- Focus on your work productivity, spend less management time on the cluster

### • **Select Intel Cluster Ready**

- Where the cluster is delivered ready to run
- Hardware and software are integrated and configured together
- Applications are registered, validating execution on the Intel Cluster Ready **architecture**
- Includes Intel® Cluster Checker tool, to verify functionality and periodically check cluster health

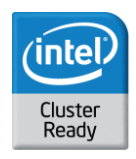

## About Dell PowerEdge Servers

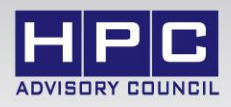

### • **System Structure and Sizing Guidelines**

- 38-node cluster build with Dell PowerEdge™ M610 blade servers
- Servers optimized for High Performance Computing environments
- Building Block Foundations for best price/performance and performance/watt

### • **Dell HPC Solutions**

- Scalable Architectures for High Performance and Productivity
- Dell's comprehensive HPC services help manage the lifecycle requirements.
- Integrated, Tested and Validated Architectures

### • **Workload Modeling**

- Optimized System Size, Configuration and Workloads
- Test-bed Benchmarks
- ISV Applications Characterization
- Best Practices & Usage Analysis

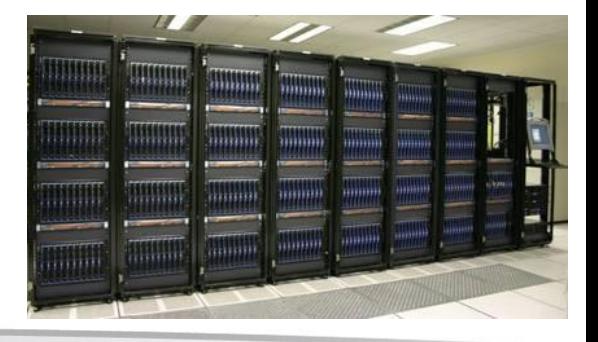

## MrBayes Performance – MPI, OpenMP Hybrid

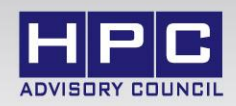

- **MPI version requires adjusting the chains and runs in the data file**
	- Which affects overall job size
	- The job size is determined by the runtime parameters (nruns=2, nchains=8)
- **Hybrid version runs with MPI and OpenMP threads**
	- Hybrid version is available separately in the hybrid version
- **Increasing the number of OpenMP threads do not affect overall job size**

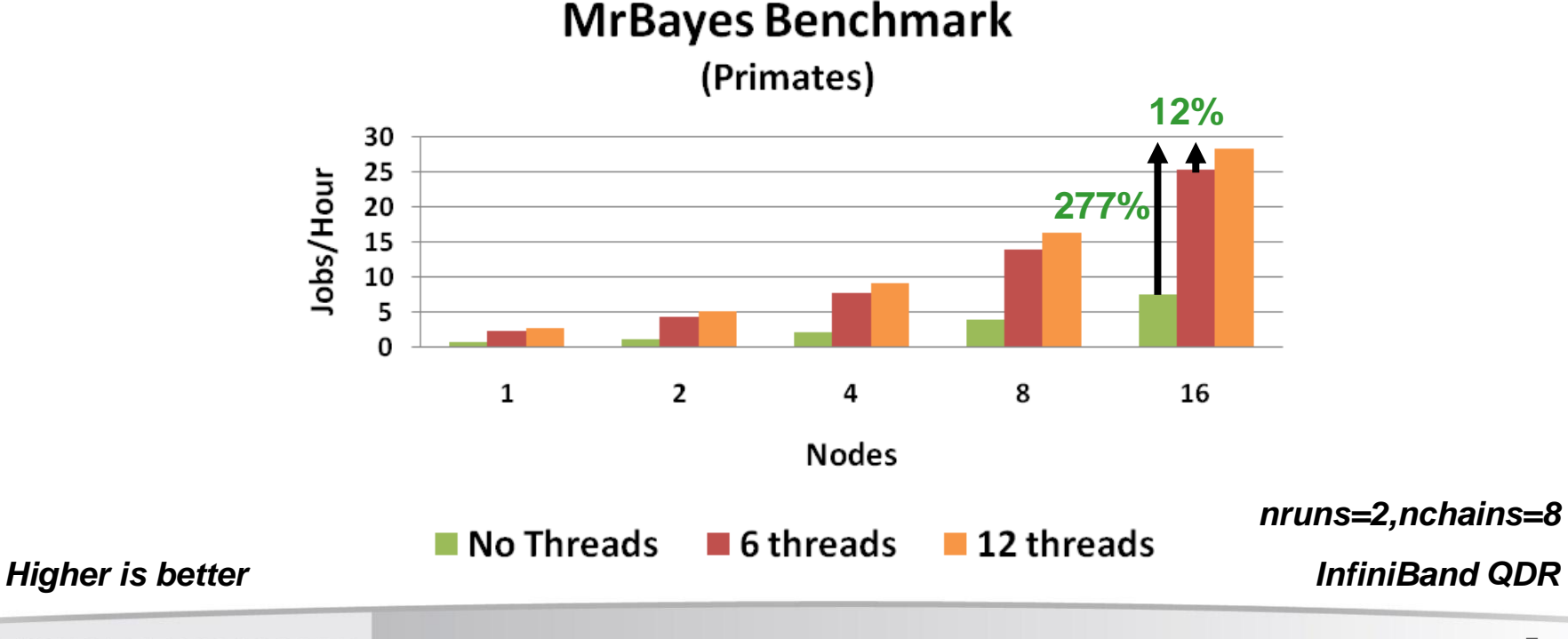

#### NETWORK OF EXPERTISE

## MrBayes Performance – Interconnect

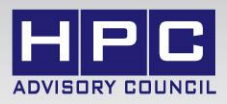

- **InfiniBand enables higher scalability and cluster productivity**
	- Provides the needed network infrastructure to deliver cluster scalability
- **Inter-node parallelism is achieved by adding compute nodes**
	- Job runtime is reduced at the same pace as more compute nodes are added
	- The number of runs and chains remain constant for all test runs

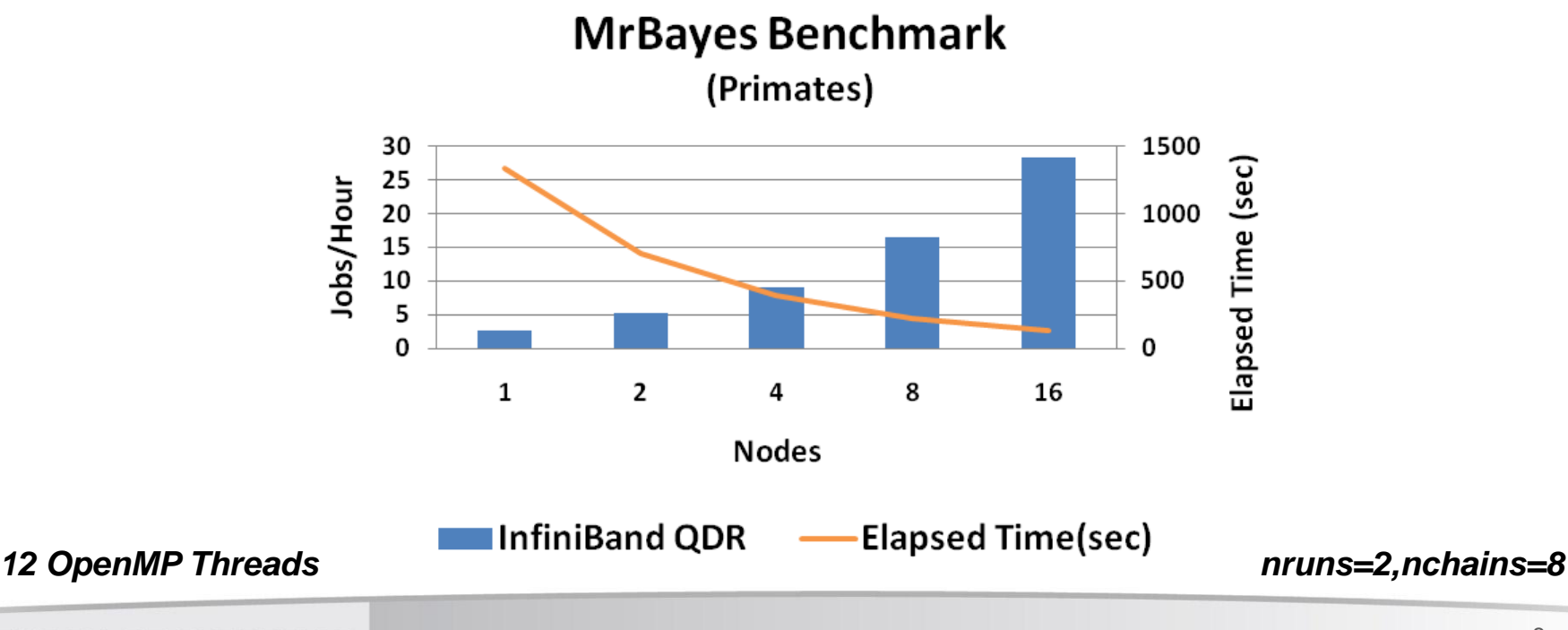

## MrBayes Performance – MPI

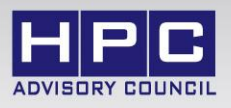

- **All MPI implementations show essentially the same level of performance**
	- The comparison is using 1 MPI process per node with 12 OpenMP threads
- **Processor binding needs to be disabled with Open MPI**
	- Do not use (--bind-to-core) as it can hurt performance when using hybrid (MPI + OpenMP)

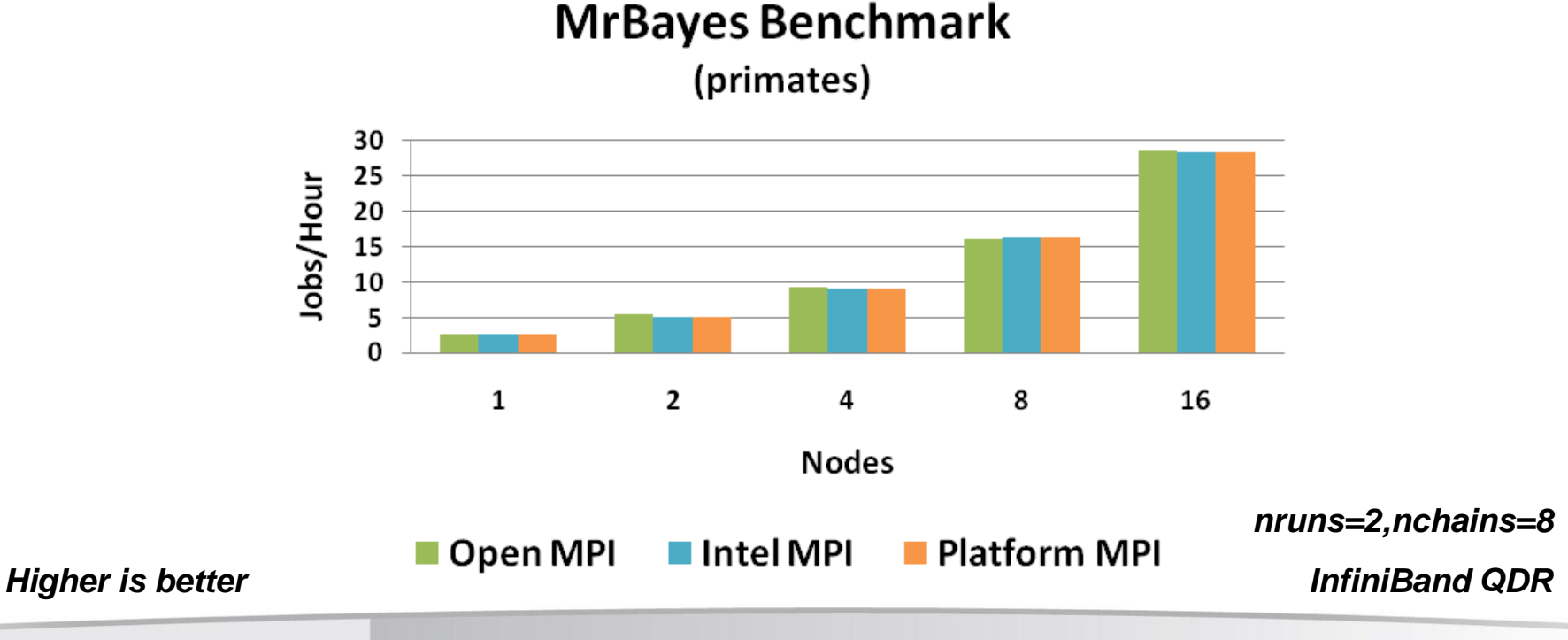

### MrBayes Performance – CPU Frequencies

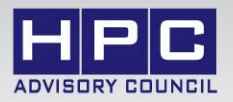

- **Higher CPU frequency provides some advantage to job productivity**
	- Seen a 4% increase in job productivity by using CPUs with 3.07GHz vs 2.93GHz

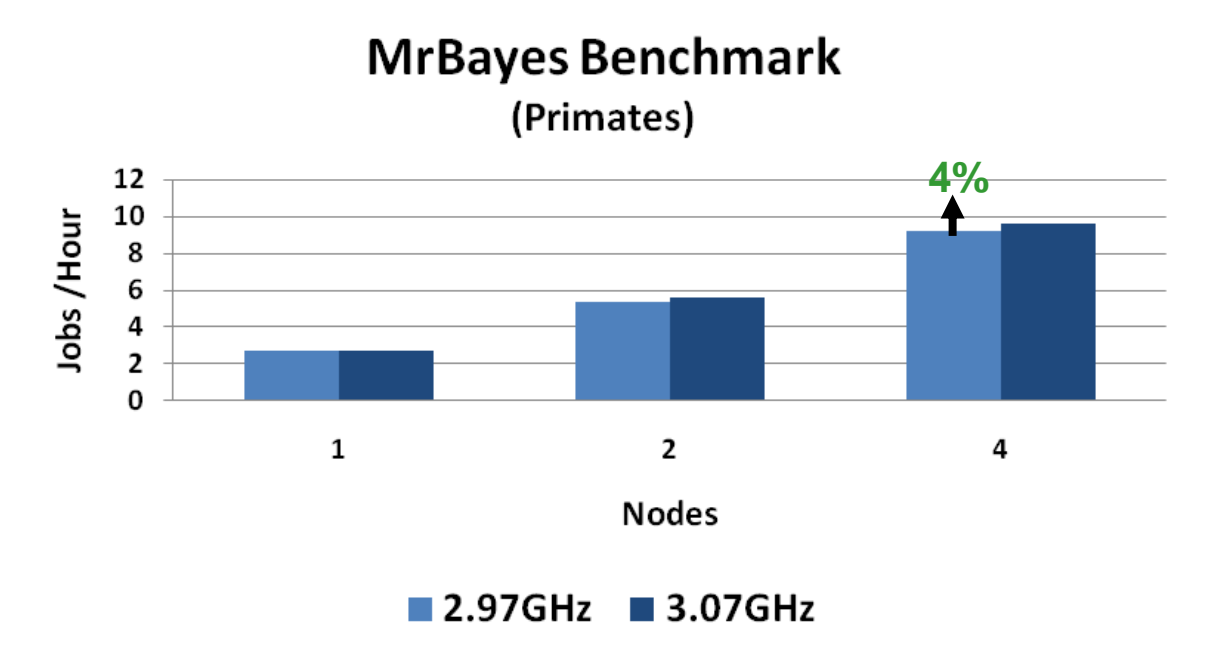

#### *12 OpenMP Threads nruns=2,nchains=8*

*Higher is better*

*InfiniBand QDR*

## MrBayes Profiling – Number of MPI Calls

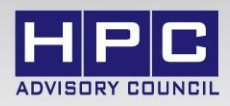

### • **MrBayes shows a large number of MPI calls for data communications**

- Uses in MPI collectives (MPI\_Allreduce, MPI\_Bcast)
- Uses point-to-point communications (MPI\_Send, MPI\_Recv) starting with 2 nodes
- Uses non-blocking communications (Isend, Irecv, Waitall) starting with 4 nodes

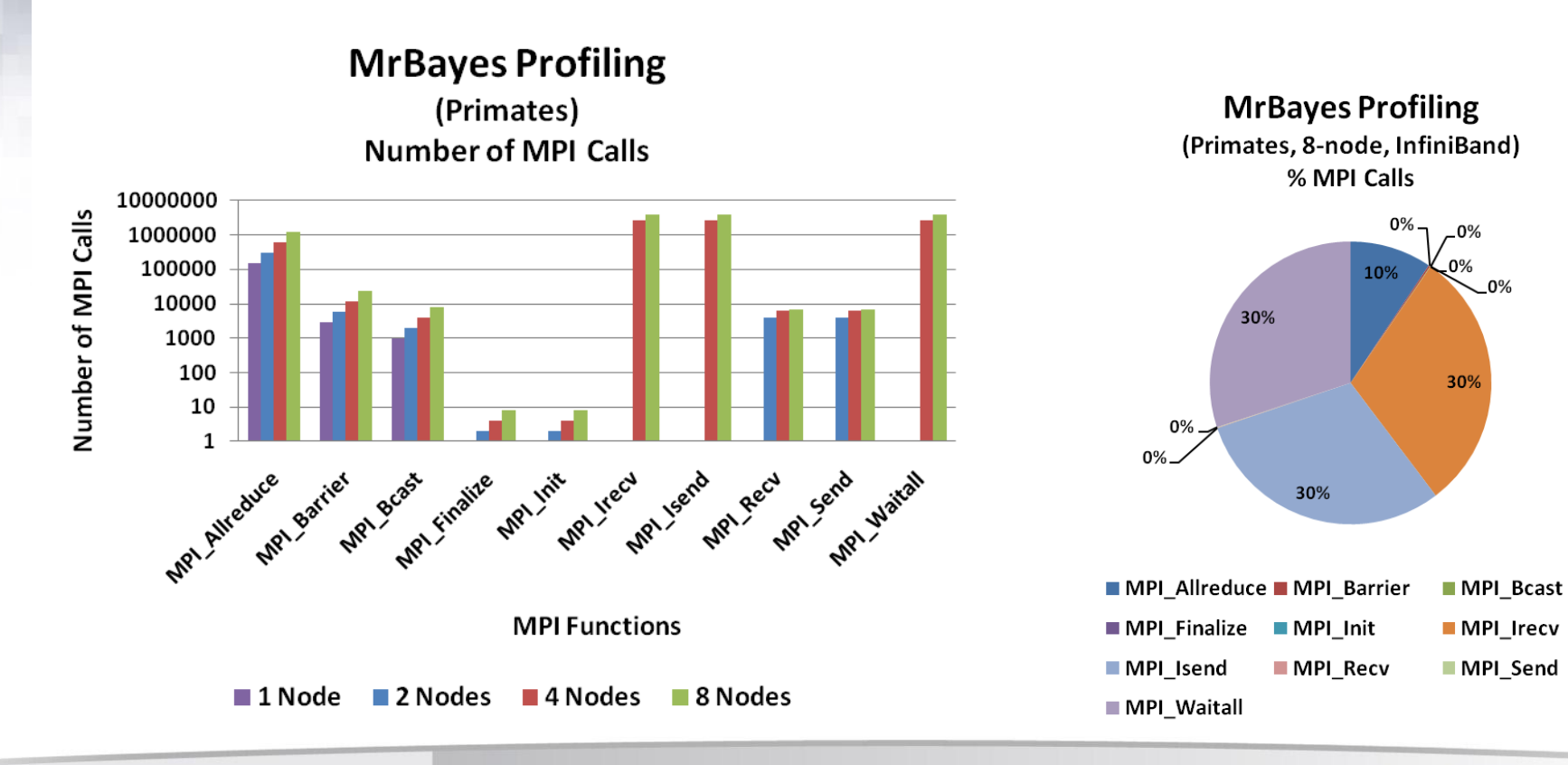

## MrBayes Profiling – Time Spent by MPI

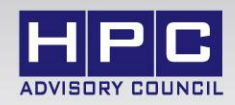

### • **MPI\_Waitall is the biggest time consumer at 8 node**

- MPI\_Waitall occupies 56% of all MPI time at node
- MPI Allreduce takes 30% of all MPI time at 8 node

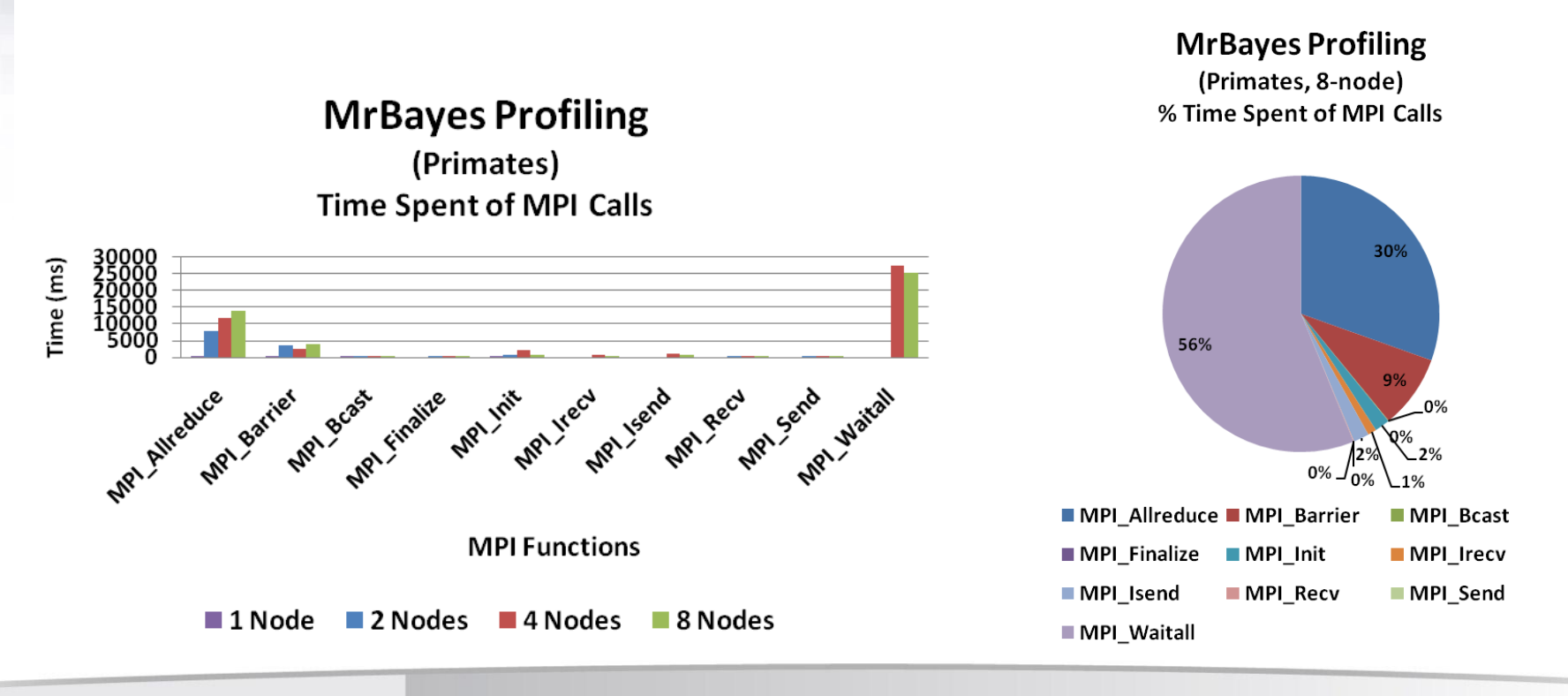

## MrBayes Profiling – MPI Message Size

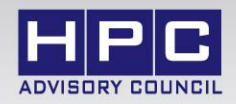

- **Majority of MPI messages are small messages**
	- In the range of 0 to 64 bytes

### • **Messages increase for the changes in the MPI communication patterns**

- Point-to-point communications starting at 2-node
- Non-blocking communications starting at 4-node

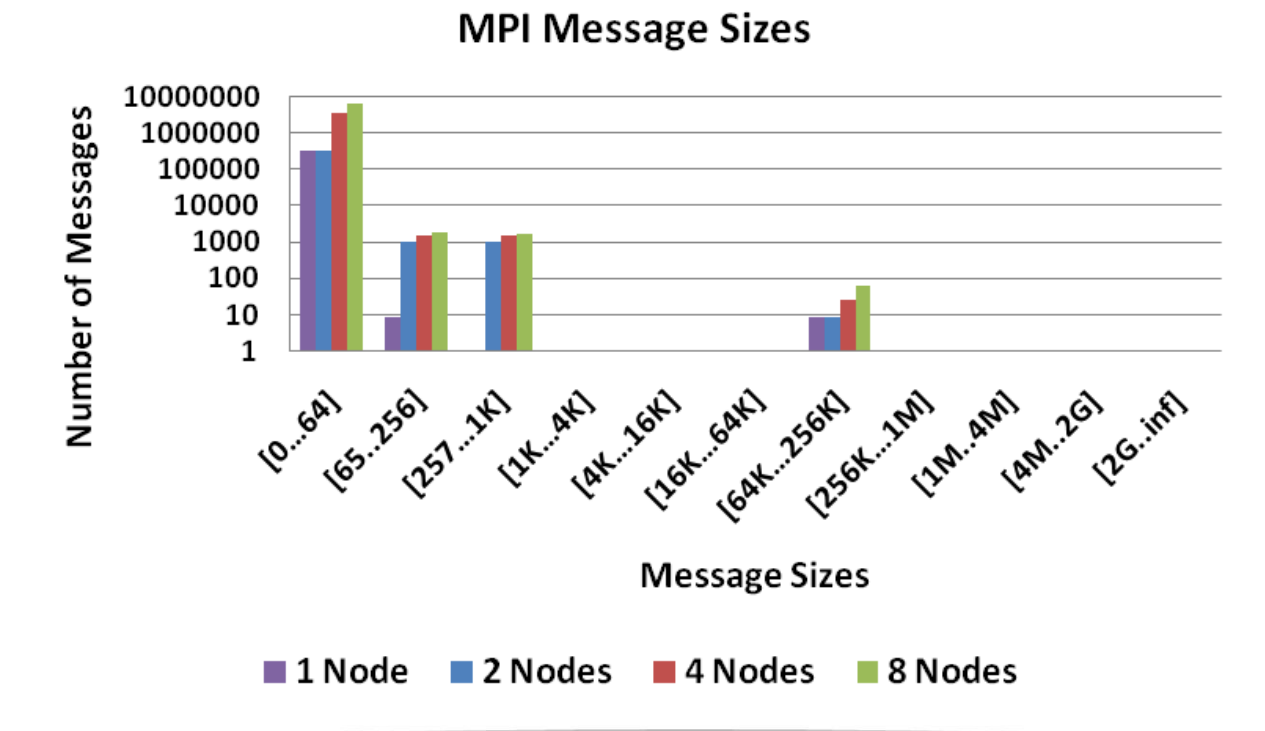

**MrBayes Profiling** 

(Primates)

## MrBayes Profiling – MPI/User Time Ratio

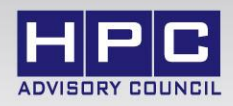

- **Computation time dominates run time**
	- Reflects that more time spent on computation than communications
- **Communication percentage increases substantially as the cluster scales**

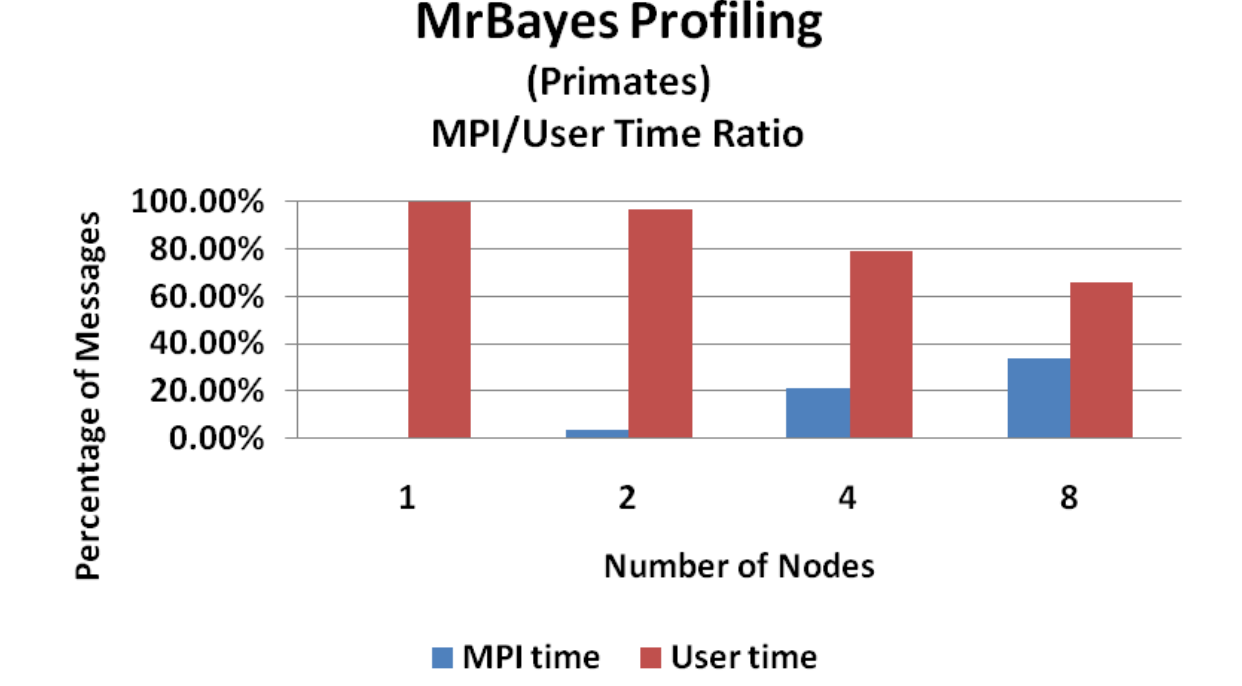

## MrBayes Profiling – MPI Data Transfer

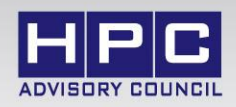

### • **Shows fairly limited data transfers between the compute nodes**

- In the range of 20MB per node
- Reflects that MrBayes does not require high network bandwidth for communications
- Shows that small message sizes dominate in MPI communications

### • **Communication pattern shows all ranks communicate about evenly**

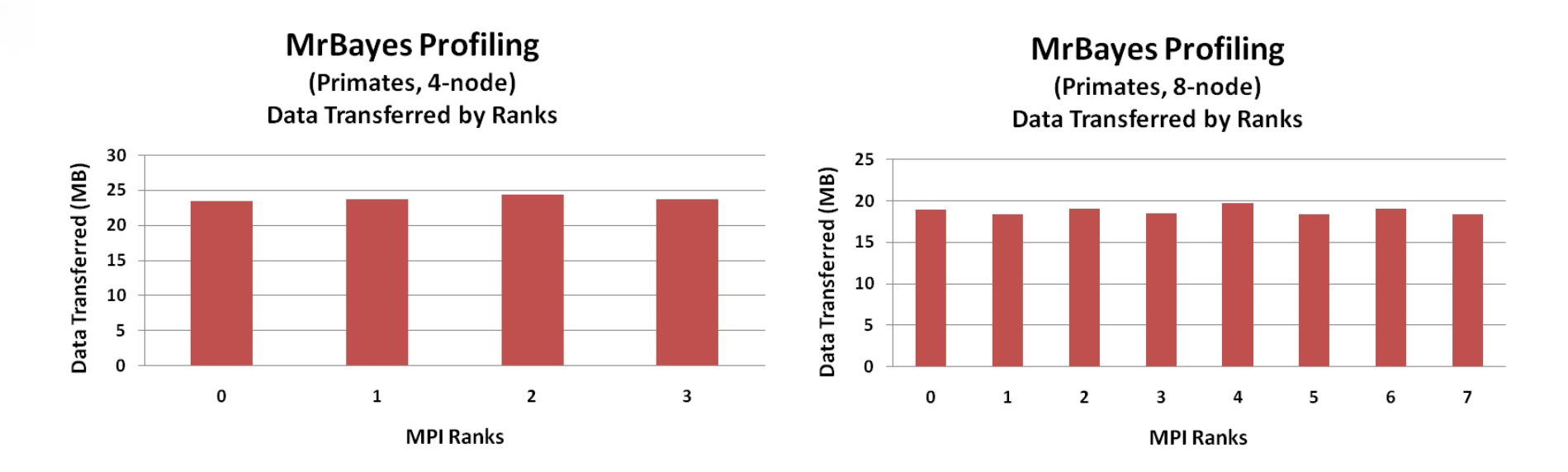

## MrBayes Profiling – Aggregated Transfer

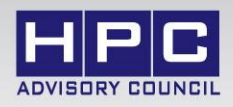

### • **Aggregated data transfer refers to:**

- Total amount of data being transferred in the network between all MPI ranks collectively
- **The total data transfer increases for 4 nodes**
	- Accounted for the non-blocking communications happening starting at 4 nodes

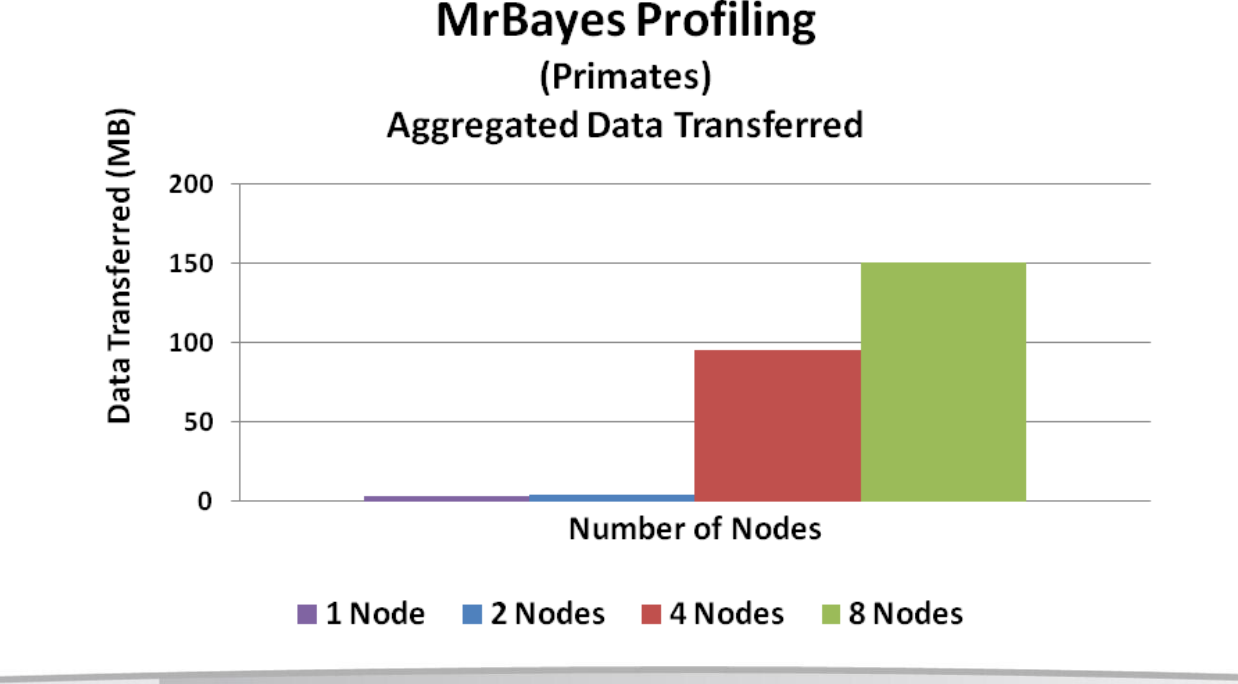

*InfiniBand QDR*

## MrBayes – Summary

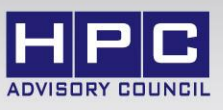

- **MrBayes is a CPU intensive application that would benefit most with Hybrid**
	- Hybrid utilizes both MPI and OpenMP
	- Using OpenMP threads to boost the performance by utilizing all CPU cores
	- Using MPI allow scaling to more compute nodes to run to maximizing the computation resources available
- **Using nodes with higher CPU frequency enables higher job productivity**
	- Shows a 4% increase in performance by using 3.06GHz versus 2.93GHz CPUs
- **All MPI implementations tested show good scalability**
	- Using processor binding in Open MPI can hurt job productivity
- **InfiniBand shows better performance as more compute nodes are used**
- **Profiling shows limited data transfer in data communications**
	- Reflects that MrBayes does not require high bandwidth for network communications
	- Typically means that the application is latency-bound

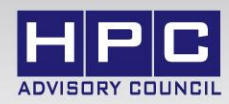

# **Thank You HPC Advisory Council**

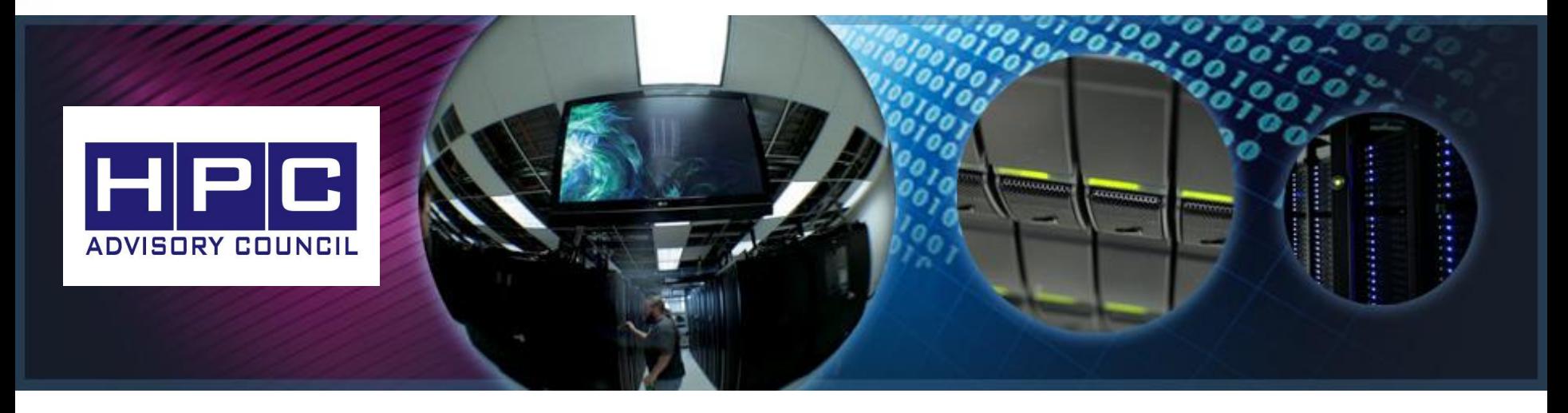

**All trademarks are property of their respective owners. All information is provided "As-Is" without any kind of warranty. The HPC Advisory Council makes no representation to the accuracy and completeness of the information contained herein. HPC Advisory Council Mellanox undertakes no duty and assumes no obligation to update or correct any information presented herein**